## **HI\_SetGraphTimeZoneColor**

**Deklarácia**

## Funkcia %HI\_SetGraphTimeZoneColor

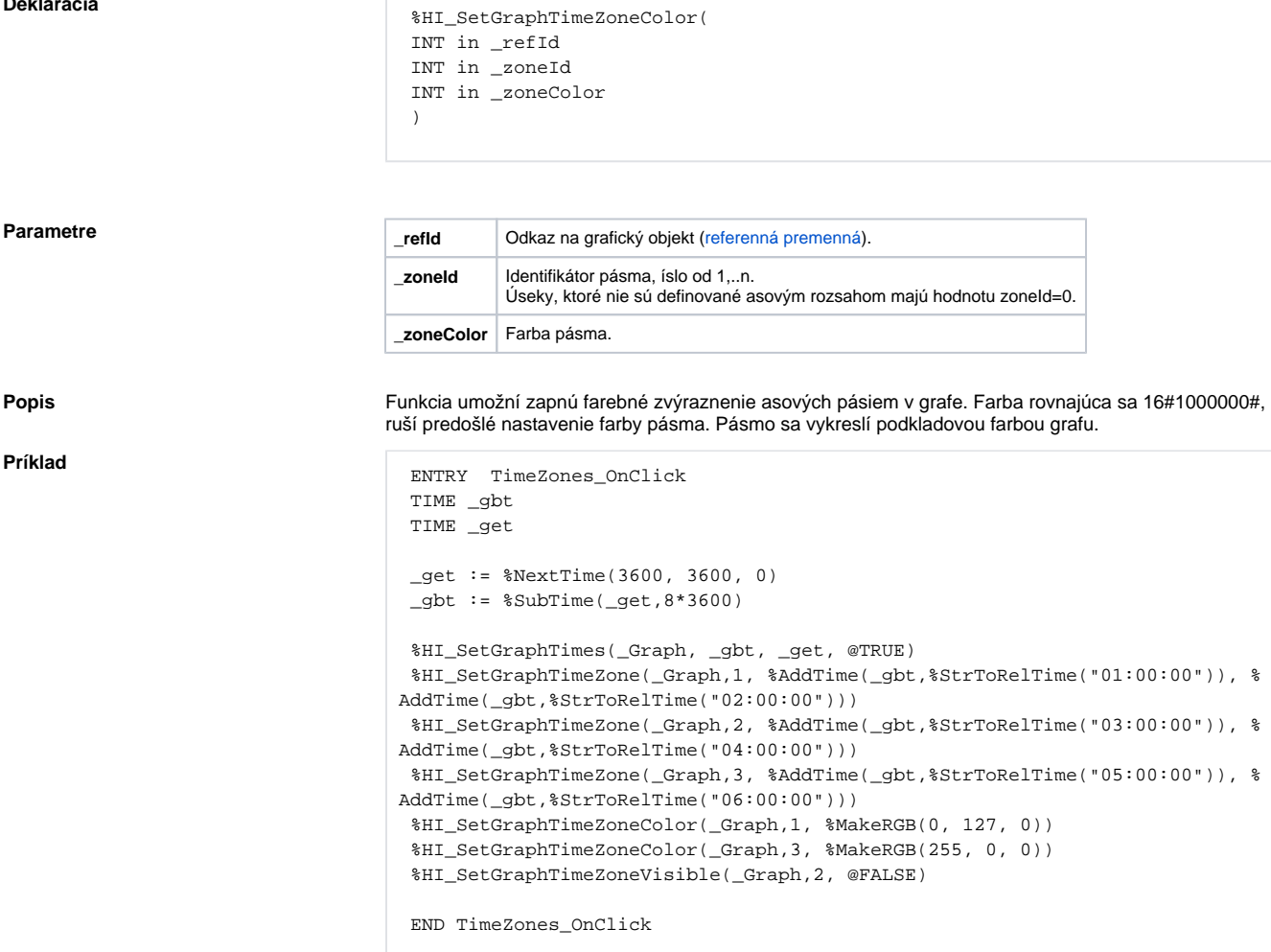

**Funkcia** Funkcia **%HI\_SetGraphTimeZoneColor** umožuje zapnú farebné zvýraznenie asových pásiem v grafe.

## **Súvisiace stránky:**

[Funkcie pre ovládanie grafických objektov](https://doc.ipesoft.com/pages/viewpage.action?pageId=1543184) [Argumenty funkcie - typy](https://doc.ipesoft.com/display/D2DOCV11SK/Argumenty+funkcie+-+typy) [%HI\\_SetGraphTimeZone](https://doc.ipesoft.com/display/D2DOCV11SK/HI_SetGraphTimeZone) [%HI\\_SetGraphTimeZoneVisible](https://doc.ipesoft.com/display/D2DOCV11SK/HI_SetGraphTimeZoneVisible) [%HI\\_SetGraphGrid](https://doc.ipesoft.com/display/D2DOCV11SK/HI_SetGraphGrid) [%HI\\_GraphTimeZoneRemove](https://doc.ipesoft.com/display/D2DOCV11SK/HI_GraphTimeZoneRemove)